## **Errata for** *Practical Malware Analysis* **(updated to 16th printing)**

Page 10: The two MD5 sums that read:

373e7a863a1a345c60edb9e20ec3231

## should now read:

373e7a863a1a345c60edb9e20ec32311

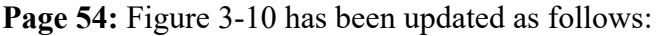

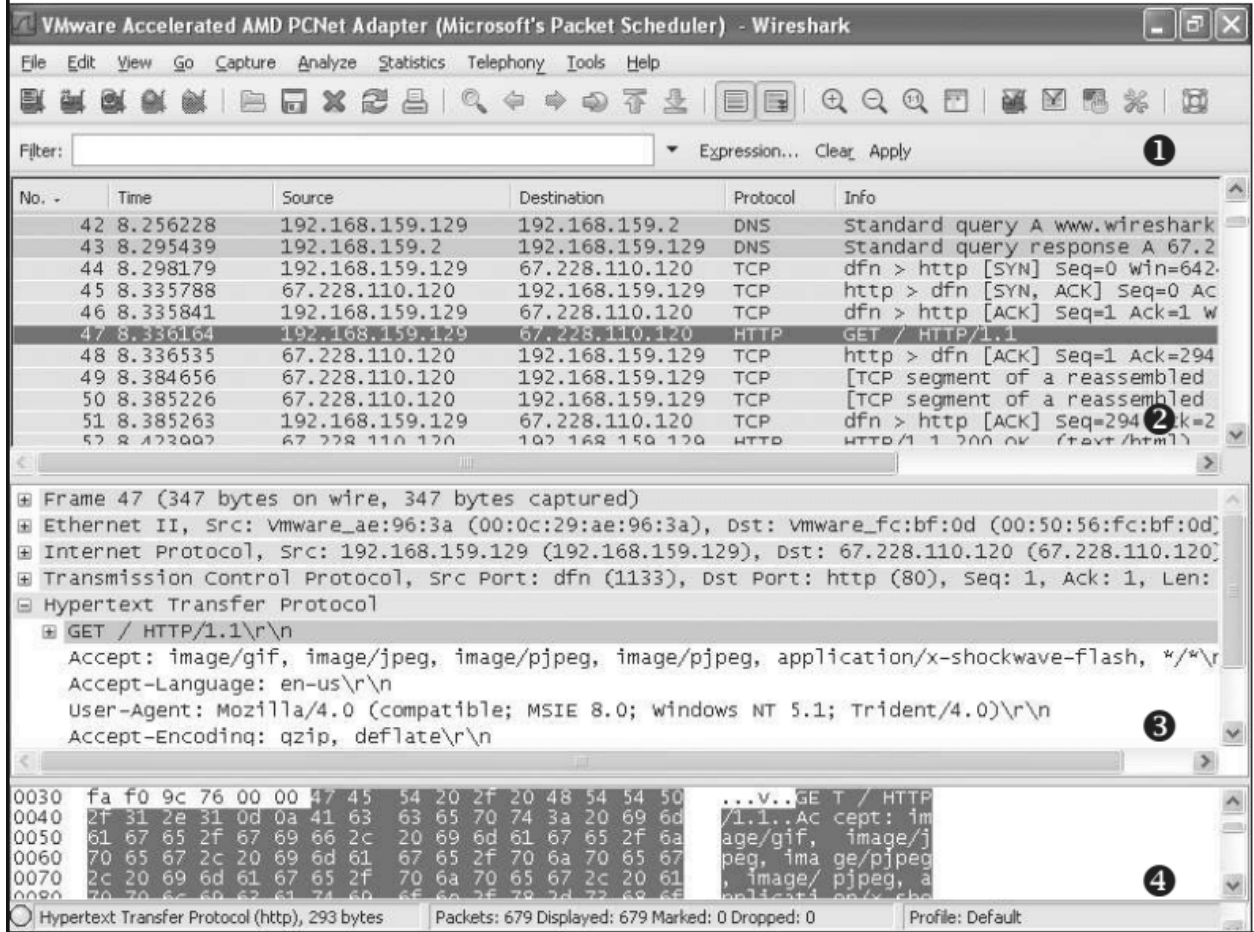

Page 66: In Figure 4-1, "move" should now read "mov"

**Page 74:** The sentence which reads:

... instruction such as lea ebx, [eax\*5+5], where eax is a number, rather than a memory address. This instruction is the functional equivalent of  $e^{bx} = (e^{ax+1}) * 5$ , but the former is

shorter or more efficient for the compiler to use instead of a total of four instructions (for example inc eax; mov ecx, 5; mul ecx; mov ebx, eax). should now read:

... instruction such as lea ebx,  $[ear*4+4]$ , where eax is a number, rather than a memory address. This instruction is the functional equivalent of  $e^{bx} = (e^{ax+1}) * 4$ , but the former is shorter or more efficient for the compiler to use instead of a total of four instructions (for example inc eax; mov ecx, 4; mul ecx; mov ebx, eax).

Page 76: The sentence that begins:

The instruction nop is actually a pseudonym for  $x \cdot h c g = a x$ , eax ... should now read: The instruction nop is actually a pseudonym for  $xchg$  eax, eax ...

Page 79: In Figure 4-8, the stack layout which reads:

Local Variable *N* . . . Local Variable 1 Local Variable 2 Old EBP Return Address Argument 1 Argument 2 . . . Argument *N*  should now read: Local Variable *N*  . . . Local Variable 2 Local Variable 1 Old EBP

```
Return Address 
Argument 1 
Argument 2 
. . . 
Argument N
```
**Page 82:** In the last paragraph, the sentence which reads:

This works in the same way as cmpsb, but it compares the byte located at address ESI to AL, rather than to EDI. should now read: This works in the same way as cmpsb, but it compares the byte located at address EDI to AL, rather than to ESI.

Page 84: "Table 4-12" should now read "Listing 4-2"

Pages 110 and 111: In Listing 6-1, "Total" should now read "total"

**Pages 111 and 112:** In Listings 6-4 and 6-5, the first two lines which read:

00401006 mov dword ptr [ebp-4], 0 0040100D mov dword ptr [ebp-8], 1 should now read: 00401006 mov dword ptr [ebp-4], 1 0040100D mov dword ptr [ebp-8], 2

## **Page 148:** The sentence which reads:

The 1pStartupInfo structure for the process stores the standard output  $(1)$ , standard input  $(2)$ , and standard error  $(3)$  that will be used for the new process. should now read:

The lpstartupInfo structure for the process stores the standard output  $(2)$ , standard input  $(3)$ , and standard error (1) that will be used for the new process.

Page 178: The sentence that ends with: ... and 0x411001 if the language is Chinese. should now read: ... and 0x41100A if the language is Chinese.

```
Page 237: For technical accuracy, Listing 11-2 should include additional "..." breaks, so that it
reads:
1000123F push offset LibFileName ; "samsrv.dll"
10001244 call esi ; LoadLibraryA
...
10001248 push offset aAdvapi32_dll_0 ; "advapi32.dll"
...
10001251 call esi ; LoadLibraryA
...
1000125B push offset ProcName ; "SamIConnect"
10001260 push ebx ; hModule
...
10001265 call esi ; GetProcAddress
...
10001281 push offset aSamrqueryinfor ; "SamrQueryInformationUser"
10001286 push ebx ; hModule
...
1000128C call esi ; GetProcAddress
...
100012C2 push offset aSamigetprivate ; "SamIGetPrivateData"
100012C7 push ebx ; hModule
...
100012CD call esi ; GetProcAddress
100012CF push offset aSystemfunction ; "SystemFunction025"
100012D4 push edi ; hModule
...
100012DA call esi ; GetProcAddress
100012DC push offset aSystemfuncti_0 ; "SystemFunction027"
100012E1 push edi ; hModule
...
100012E7 call esi ; GetProcAddress
```
**Page 258:** In the first line of Listing 12-3, CREATE\_SUSPEND should now read CREATE\_SUSPENDED

**Page 263:** In the penultimate sentence of the first paragraph, Sleep should now read SleepEx

**Page 290:** In Listing 13-10,  $\text{cbuf} = f \cdot \text{read}$  () should now read  $\text{cbuf} = \text{cfile} \cdot \text{read}$ 

**Page 338:** "JZ -7" in Figure 15-5 should now read "JZ -6" and the opcodes underneath that text which read "74 F9" should now read "74 FA"

and the 3rd line of the listing which reads: 74 F9 jz short near ptr sub\_4011C0+1 should now read: 74 FA jz short near ptr sub\_4011C0+2

**Page 339:** The 7th line of the first listing which reads: F9 db 0F9h should now read: FA db 0FAh

**Page 363:** Under "Inserting INT 2D," "Listing 16-10" should instead read "Listing 16-9"

**Page 376:** The text which reads "0x5668" should now read "0x5658" (once in the first paragraph and once in the third paragraph).

**Page 440:** In Question 3, the sentence that begins with: "At 0x4036F0, there is a function call that takes the string . . ." should now read: "The function 0x4036F0 is called multiple times and each time it takes the string . . ."

**Page 447:** Both instances of "*\WOW64*" should now read "*\SysWOW64*"

**Page 448:** "*C:\Windows\WOW64*" should now read "*C:\Windows\SysWOW64*"

**Page 471:** The link to download PEview has been updated to: *<http://wjradburn.com/software/>*

**Page 499:** In the first paragraph: **View Graphs Xrefs From** should now read: **View Graphs User Xrefs Chart**

Page 514: The last sentence of the page which reads: If the call fails, the program exits. should now read: If the call succeeds, the program exits.

**Page 523:** The sentence which ends with: ... function to sleep for 60 seconds. should now read:

... function to sleep for about 394 seconds.

Page 566: The sentence that begins with: If you perform a full analysis of  $0x4025120...$ should now read: If you perform a full analysis of  $0x402510...$ 

**Page 649:** At the beginning of the second paragraph, the sentence that begins with: The two functions (sub  $4012F2$  and sub  $401369) \ldots$ should now read: The two functions (sub  $40130F$  and sub  $401386$ ) . . .

**Page 651:** In Listing 15-12L (as well as in the disassembly of the corresponding lab), we added add edx, 8 between the lines 00401202 and 00401208.

Page 675: In the first sentence of the second full paragraph on the page, "0x5668" should now read "0x5658"

Page 680: At the end of the second paragraph, "on page 670" should now read "on page 678"